# **IW nápověda**

*aneb pokus o rady nejen pro nováčky*

Sepsal: Josh<br>Korekce: Gimli2, kr4UT1k Korekce: Gimli2, kr4UT1k Poslední revize: 20. 3. 2008

## **Jak spustit a hrát svět**

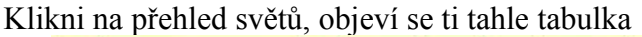

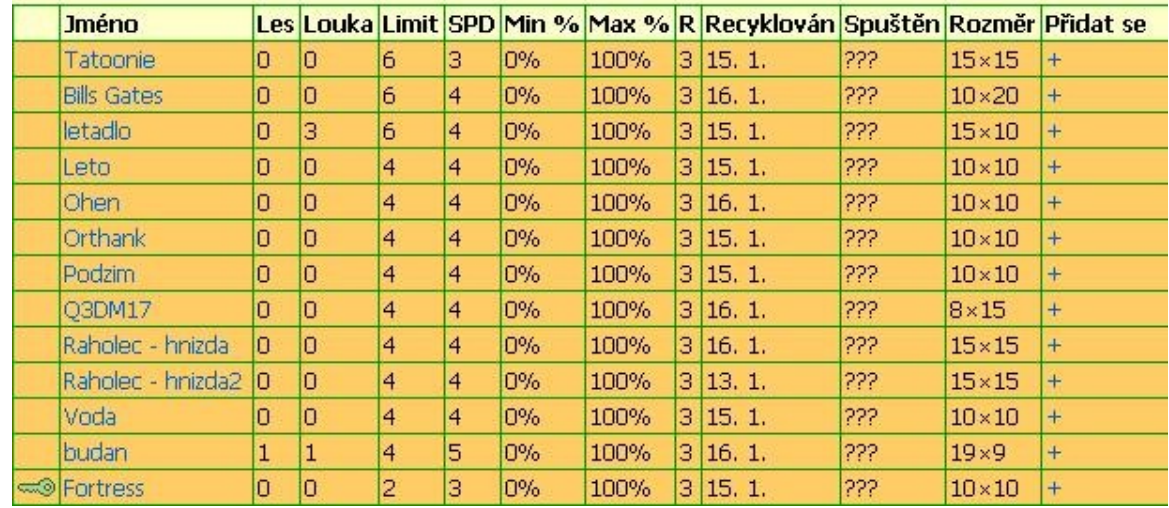

Jméno: Jméno mapy, pod kterým ji najdeš ve vzorech světů.

Les, Louka: Počet hráčů dané strany ve světě. Např. ve světě "Letadlo" na obrázku se musí přidat 3 lesaři, aby se svět spustil. Louka už je plná.

Limit: Limit hráčů pro spuštění světa. Pokud schází 1–2 hráči ke spuštění, je pravděpodobné, že se spustí v brzké době. Např. svět "budan" určitě brzy začne.

SPD: Speed znamená rychlost světa, tj. kolik ti přibude tahů za přepočet (hodinu).

Min %: Minimální hranice tvé procentuální úspěšnosti pro vstup. (Najdeš ji v profilu – ..Hodnocení hráče ve světech")

Max %: Maximální hranice tvé procentuální úspěšnosti pro vstup.

R: Rating světa – kolik dostaneš EXPů za výhru ve světě. R4 znamená 12000 EXPů, R3 9000 EXPů.

Recyklován: Datum, kdy tento svět naposledy skončil.

Spuštěn: Když si navolíme "spuštěné" nebo "všechny" světy, můžeme vidět i světy, které se zrovna hrají (po 2 dnech od spuštění vidíme i rozlohu hráčů v nich).

Rozměr: Velikost mapy.

Obrázek klíče značí, že je svět na heslo – pro domluvené hraní. Najdi si spoluhráče na vláknu "Playlist" a požádej světaře o heslo.

1. Klikni na jméno mapy nebo na "Přidat se". Objeví se ti mapa a souřadnice, nyní můžeš umístit své velení do světa. Nedávej se do rohů, nepřítel tě může snadno zablokovat. Nezapomeň se také podívat na vzor mapy jak vypadá, abys už rovnou mohl uvažovat, kudy pojedeš, nejlíp po typu "normální políčka".

Může se ovšem stát, že se umístíš na stejné pole jako některý hráč. V tom případě bude hráč, kterého jsi "nastřelil" (objevil jeho velení před startem) informován s doporučením, aby si změnil velení, neboť o něm víš. To samé se může stát i tobě, proto buď prosím čestný a informuj ho dříve pomocí ICQ, či jdi jinam.

- 2. Po spuštění světa má každý 500 ml, 15 tahů, příjem 10 ml/hod. Jak se pohneš, tak se ti příjem hned upraví podle skutečnosti.
- 3. Klikni na "Nákup" a nakup na své políčko 50 hovad nebo 250 komárů. Hovada můžeš rozdělit po 25 a jet dvěma směry, u komárů je lepší nerozdělovat, protože na neutrálním políčku může číhat až 5 švábů! Dobývej pole, abys měl před "útokem" (24 h po spuštění světa) při SPD 4 tak 10–14 polí, je to na tobě.
- 4. Po uplynutí 24 hodin od spuštění světa začíná "útok" je možné brát soupeřovi políčka. Ujisti se, že máš zabezpečené velení, nejlépe komáry na bažině. "Normální políčka" braň šváby, útoč hovady.

5. Svět pro tebe skončí, až budou všechna nepřátelská velení dobyta nebo až budeš vyřazen ze hry.

## **Speed help**

- 1. Klikni na "Přehled světů", dále si vyber svět, klikni na něj a umísti své velení.
- 2. Až se svět naplní a bude spuštěn, nakup 50 hovad nebo 250 komárů a dobývej neutrální území vedle sebe a snaž se najít protivníka.
- 3. Snaž se dobývat "normální" typ políček. (Největší produkce nektaru)
- 4. Při SPD4 měj 10–14 polí před "útokem" (24 h po spuštění světa) a nech si nějaké tahy na braní políček soupeře.
- 5. Před "útokem" změň svoje velení na bažinu a nakup komáry (800–1000).
- 6. Snaž se vyřadit protivníka ze hry pomocí pastí (švábi na normálních políčkách, komáři na bažinách) a dobýváním soupeřových polí (hovada k útoku).

# **Hmyzí desatero**

- 1. Komunikuj!
- 2. Hraj aktivně! (pravidelně sleduj svůj spuštěný i nespuštěný svět)
- 3. Spolupracuj! (zaslání nektaru spoluhráči a dodržení smluvené strategie)
- 4. Nebuď sobecký, rozdělte si se spoluhráčem, kdo dobyje které velení soupeřů!
- 5. Než vlezeš do světa, rozmysli se, jestli máš čas, abys nezkazil hru ostatním!
- 6. Když něco nevíš, neboj se zeptat na vláknu (fóru) "Škola" nebo spoluhráče.
- 7. Jestliže víš, že nebudeš přítomen na útok (24 h po spuštění světa), tak si nezapomeň předtím zabezpečit velení (tvůj domek/startovní políčko).
- 8. Nebojuj se slabšími hráči, od silnějších protivníků se lépe přiučíš.
- 9. Případné objevení chyby nahlas správcům.
- 10. Chovej se slušně. (Se slušností nejdál dojdeš)

## **Rady ke hraní**

- 1. Rozmysli si dobře, kam umístíš velení. Když ho dáš do rohu, nepřítel tě může snadno zablokovat, pokud bude poblíž.
- 2. Dívej se na vzory map a snaž se zabírat "normální políčka", protože mají větší produkci.
- 3. Když narazíš na pole typu "skála", vždy se jej vyplatí změnit na "normální" typ políčka.
- 4. Stejně tak pokud budeš mít hodně bažin, které nebudeš chtít využít k obraně. Ale dobře to promysli, bude tě to stát nektar a tahy. Před útokem (24 h po spuštění světa) se to určitě nevyplatí.
- 5. Používej jen jednotky: šváby, komáry, hovada
	- 1. šváby k obraně "normálních polí"
	- 2. komáry k obraně "bažiny"
	- 3. hovada používej k útoku
- 6. K útoku můžeš použít samozřejmě i komáry, ale buď si jistý, že tam nic nepřítel nemá nebo má strašně malou obranu, abys mohl dobývat s co nejmenšími ztrátami. Políčka dobývej hned vedle sebe (snaž se prozkoumat neznámá území, abys našel co nejdříve protivníka), pokud skáčeš, stojí to více tahů a pak máš míň políček -> menší příjem -> míň jednotek -> prohraješ!
- 7. Skákání se vyplácí, jen když ti nastražil protihráč pasti nebo je daleko, jinak je to zbytečná ztráta tahů. Nezapomeň, že lze změnit typ úkolu ze zaútočit na přesunout nebo propustit. Pokud nebude stát přesouvání mnoho tahů, je lepší jednotky přesunout a pak útočit než skákat.
- 8. Pokud nenarazíš na nepřítele, můžeš zabírat hodně políček, ale pokud na někoho narazíš, je lepší si nechat nějaké tahy do zásoby, abys mohl protivníka obrat o políčka. U nejběžnějšího světa - SPD 4 se končí většinou na 10–14 políčkách, svět se SPD 3 zhruba 8–10 políček (důležitější jsou tahy než nektar) a u světa se SPD 5 tak 16–20. Zaleží na tobě, jakou zvolíš strategii.
- 9. Je zbytečné zabírat neutrální políčka krátce před útokem (6 hodin před útokem se to už nevyplatí) a kdykoliv potom – během útoku. Vždy se vyplatí počkat klidně pár hodin, a pak využít našetřené tahy na sebrání polí nepříteli. Příklad: Stav políček je 10:10. Máš na dva útoky a protihráč na jeden. Když dobudeš dvě neutrální políčka – 12:10 a on ti dobude jedno, stav je 12:11. Ovšem když dobudeš jemu a on poté tobě, tak to bude 12:8 a pak 11:9, tak už vedeš rázem o 2 pole.
- 10. Používej "Simulátor útoku", je to nedílná součást dobrých a zkušených hráčů. Vypočítáš si tam, kolika % úspěšnost obrany a útoku máš. Například narazíš na protivníkovo pole, které bude bránit 24 švábů, a tvůj útok 50 hovady neprojde, ač má v průměru 70% úspěšnost. I to se může stát. Obecně zkušení hráči útočí, když mají v simulátoru aspoň 75 % a více.

Sleduj stav polí nepřítele. Když na něj narazíš, je dobré poslat mapu spoluhráči nebo sobě do pošty se stavem polí, abys mohl později vypočítat, kde má velení nebo kolik má druhý protihráč polí.

- 11. Svoje velení (tvůj domek/startovní políčko) musíš za každou cenu ubránit, protože dobytím nepřítele jsi vyřazen ze světa. Proto pokud víš, že nebudeš přítomen na "útoku" (po uplynutí 24 h od spuštění světa), tak ho musíš stihnout zabezpečit dříve. Nejlepší obranou jsou komáři na bažině, většinou hráči volí ze začátku 800–1000 komárů (pokud nemají jinou strategii).
- 12. IW je teamová hra, proto si zapni "Týmové informace", abys mohl sledovat spoluhráče a on tebe. (Sám nepřítele neporazíš!)
- 13. Sleduj záznamy zkušených hráčů, tím se nejlépe naučíš.

## **Pokročilejší rady k hraní**

### *Trojnásobná přesila*

Na IW funguje v systému bojů také tzv. "trojnásobná přesila". Znamená to, že když má útočník 3x větší přesilu v útoku, projde jeho s maximální ztrátou 6 %, což se vyplatí. Nebo když má hráč 3x větší přesilu v obraně, padne mu maximálně 6 % z bránících jednotek.

Např. někteří tohle využívají tak, že celý den neutočí na protivníka - protivník má s ním v kontaktu 3 pole. Na 3 pole mobilizuje za celodenní výtěžek nektaru 24 švábů.

Útočník večer všechna 3 pole projede 150 hovady, čili bez ztráty, a rázem je to pro obránce velká nektarová ztráta a pro útočníka velká výhoda.

Počty 3x větší přesily:

(O: 24\*16= 384\*3=1152)

(U: 150\*9= 1350 -> útočníkovi by stačilo i méně hovad, ale nezapomněl, že ztratí max. 6 %, proto radši útočil 150 hovady).

Někteří, když jde u nich do tuhého, nebo i normálně, projíždějí soupeřova pole velením – za vytěžený nektar dokoupí na velení komáry a jedou. Někdy se to ovšem nevyplácí, hráč helix o tom může poreferovat.

## *Refresh, formulář*

Na úvod se sluší připomenout registrační podmínky:

"*Není dovoleno používat jakýchkoli automatických scriptů, pomůcek, programů a software vůbec, které můžou ovlivnit či poškodit server či systém samotný."* 

Po uplynutí 24 hodin od spuštění světa nastává doba "útoku". Hráč, který nemá v plánu hned zabírat nepřítelova políčka musí nejlépe hlídat to svoje. To udělá tím, že na stránce "Informace" mačká u svého prohlížeče tlačítko "refresh", u většiny prohlížečů je to tlačítko F5. Tím je schopen ihned vědět, co se děje, a zareagovat. Do druhého okna si může připravit třeba dokoupení pastí nebo přednastavit útok na nějaké políčko, ovšem od všech akcí bude platit pouze jeden formulář a to ten nejaktuálnější.

Takže když si otevřete do dvou oken "Nákup", první s nákupem na velení a druhý s nákupem švábů na jiné pole, bude platit ten s nákupem švábů a u toho s nákupem na velení vám hodí chybovou hlášku.

#### *Autoreload*

Registrační podmínky říkají:

"*Jakákoliv automatizovaná činnost hráče v případě, že hráč není u počítače, je zakázána. Výjimku z předchozího má POUZE automatický reload v prohlížeči Opera (nebo FF), nastavený na stránce NOVINKY nebo CREDITZ*."

Autoreload je funkce, která za vás automaticky obnovuje (refreshuje) stránku. Má ji například Opera – "načítat v intervalu" nebo Firefox v rozšíření ReloadEvery a Tab Mix Plus. Tato věc, hojně používána zkušenými hráči, má mást soupeře o tom, že na IW není přihlášený jeho protihráč. Když se podíváte k někomu do profilu, vidíte "Naposledy přihlášen". Z toho se dá ledacos vyčíst – stav polí v určitou hodinu, jestli je hráč přítomen na útoku atd. Proto se používá funkce autoreload, která se postará o to, abyste nebyli odhlášeni (po 20 min neaktivity na IW).

## *Útok*

Když útočíte, je dobré vědět kam a proč. Bezhlavé braní polí nic neřeší. Je dobré útočit, když zrovna není protihráč online na IW nebo to nečeká. Může se stát, že vás "sejme za letu" – počká si na vaše útočné jednotky, až dosáhnou určitého políčka, a začne vám brát políčka zpět a pište si, že vám to spočítá i s úroky. Nevyplácí se také brát soupeřovi pole hned po přepočtu,

neboť protihráč má spoustu času (do dalšího přepočtu) vzít vám pole nazpátek. Je nejlepší brát jeho pole těsně před přepočtem. Ale dobří hráči si vždy pohlídají přepočet. Proto vhodný čas, při hře s nejlepšími hráči, prakticky neexistuje.

#### **Poloha vašich políček**

Vždycky se snažte brát políčka ze strategického důvodu – abyste sevřeli soupeře, měli strategickou výhodu při obraně apod. Čtverečky vedle sebe nic neřeší, když nevíte, kde je nepřítel. Proto se ho snažte vždy co nejdříve vyhledat.

#### **Maskujeme velení (fake), odskoky**

Skok (odskočení ob políčko na začátku hry) je zajímavým taktickým zpestřením. Když budete hrát v duelovém světu, kde není rozloha, rozhodně se vyplatí fintit (dělat falešná velení nebo odskakovat). Při normálním světu, 2 a více hráčů, už je ale vidět rozloha – počet políček celé strany. Z toho se dá usoudit, že hráč skákal. Proto je dobré, jestli se rozhodnete odskočit, skočit na skálu, což vás bude stát 8 tahů místo 10 a budete moci dobýt hned 3 políčka, jako byste neskákali.

Jestliže jste byli odtlačeni od velení vašeho protihráče a víte (ze vzoru světa), že je hned vedle jeho velení skála, a máte na to ho vyřadit, ale nemáte tolik tahů, tak skočte na skálu, vyjde to za méně tahů, či ho můžete překvapit, záleží na vás.

#### **Příklady + rozbor map:**

- 1. Na první mapce vidíme úspěšný odskok. Nepřítel bude těžko tušit, kde má hráč na pravé straně velení.
- 2. Zde vidíme kousek mapky duelového světa, kde se odskok nepodařil (neměl štěstí, narazil na soupeře). Je to počáteční tah, čili hráč lesa s velením na D4 vytušil, že šlo o odskok a následně se v dalších tazích přesvědčil.
- 3. Tady máme ukázku také duelového světa, kde se ani po 24 hodinách hráči nenašli. Proto později zobrazený hráč mohl udělat spoustu falešných velení. Všimněte si, jak strategicky zabral důležitá pole a opatřil je nejlepší obranou – komáry. Soupeř nemohl hned tušit jeho velení na jednom ze strategických políček, protože se dalo obecně čekat, že budou dobře bráněná spoustou komárů.

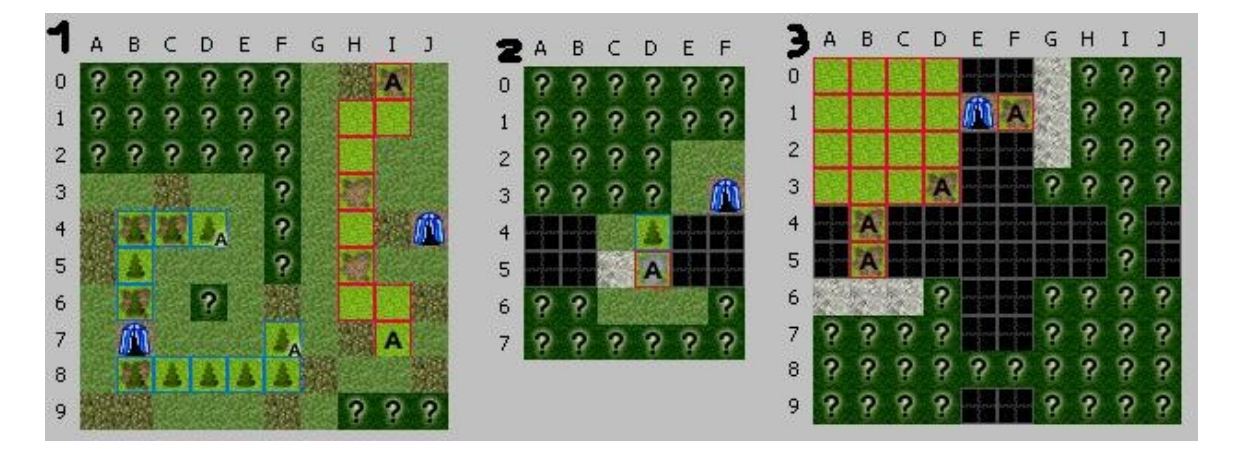

#### **Příklad krásné hry se vším všudy**

- 1. Zde vidíme celý svět před "útokem". Loukař s červenými kostičkami odskočil, ale 1. přepočet vůbec nehrál, aby zmátl a nebylo to poznat.
- 2. Pohled z loukařské perspektivy. Zde modrý lesák projel červeného loukaře. Došly mu tahy a navíc neviděl jeho další pole. Modré kostičky na otaznících značí sebraná území, soupeř tam tedy bude. Tím pádem červený loukař zaútočil z G10 na E10 a vzal mu svoje bývalé pole nazpátek. Ovšem nepředpokládal, že modrý hráč odskočil na B10 jako záchytný bod.
- 3. Zde vidíme výhodu odskočení "v týlu nepřítele". Je lepší našetřit tahy a pořádně využít situace.

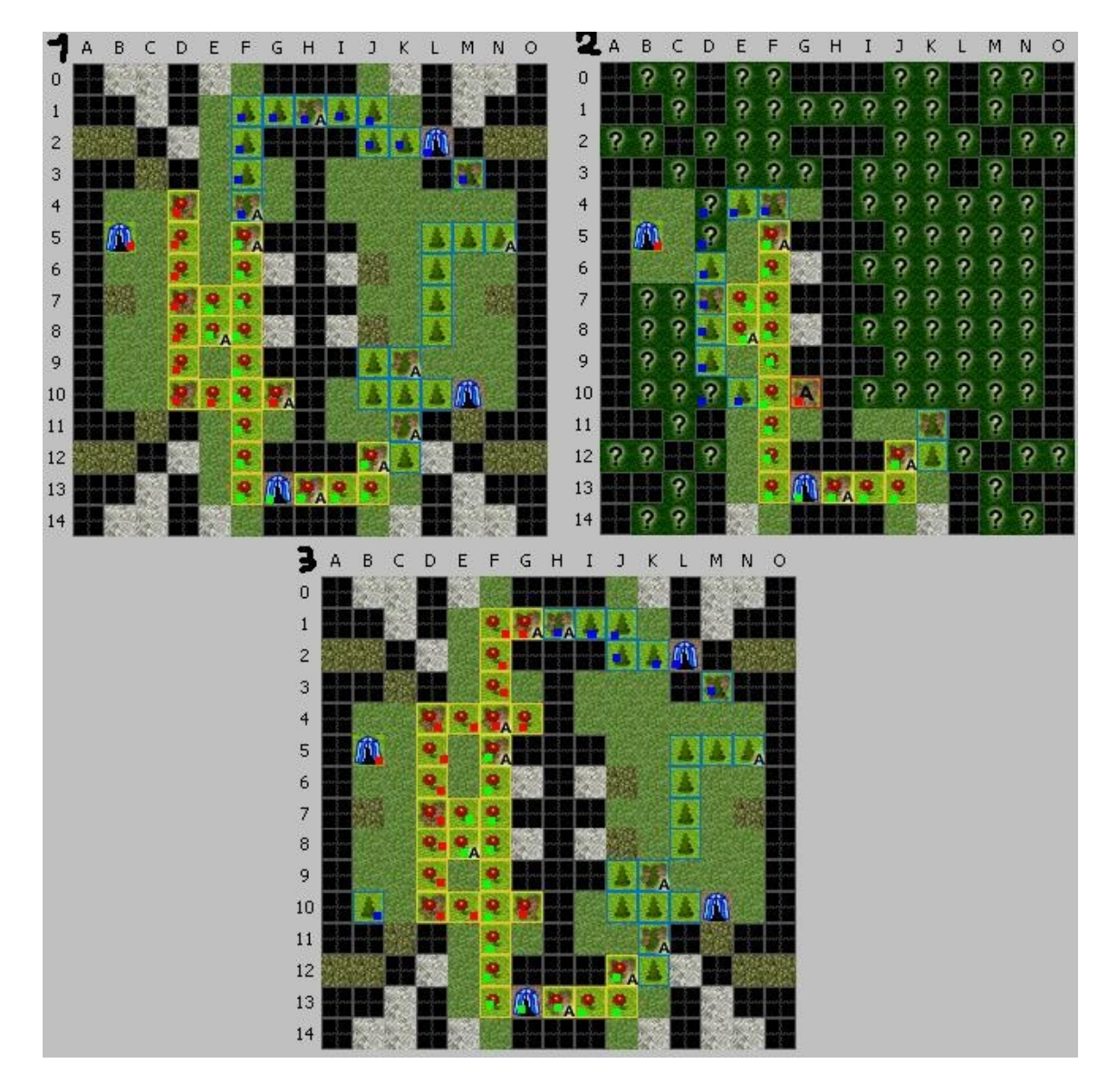